# GD&T – Example Drawings - Review

References: •Engineering Drawing and Design by D. Madsen, etal. •Geometric Dimensioning and Tolerancing, by D. Madsen.

Note: The following slides contain some errors. Review the slides use your reference material to find the errors

### Example 1: Axis - Straightness

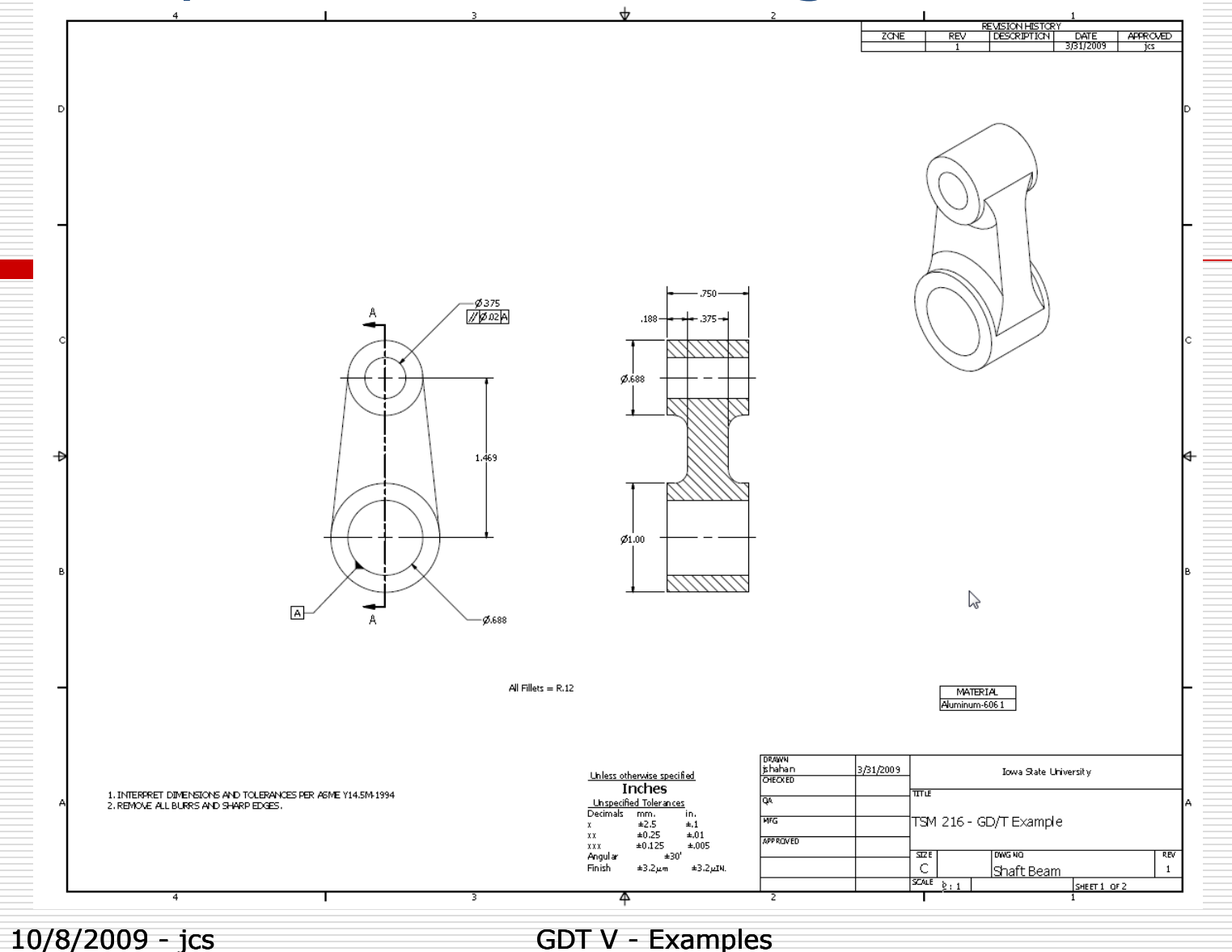

### Example 1: Complete the following

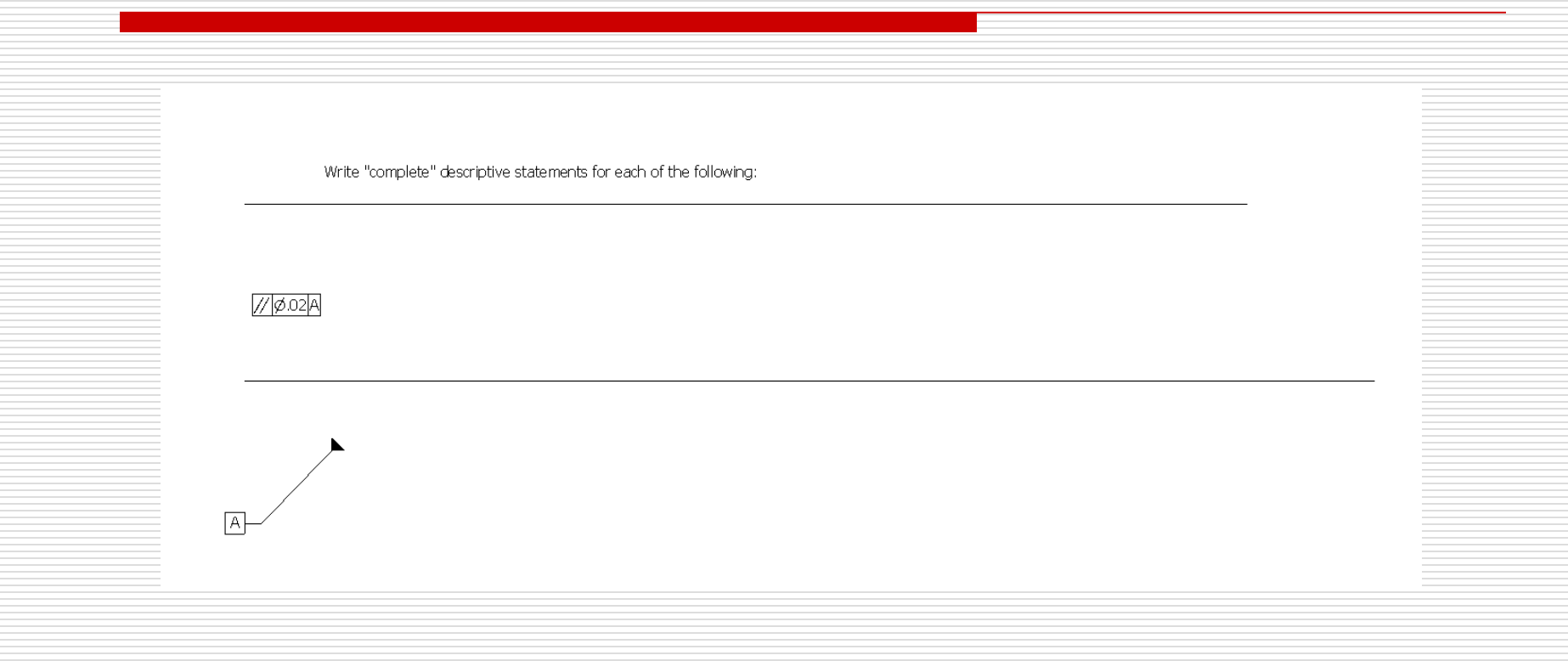

### Example 2: Profile of a Surface

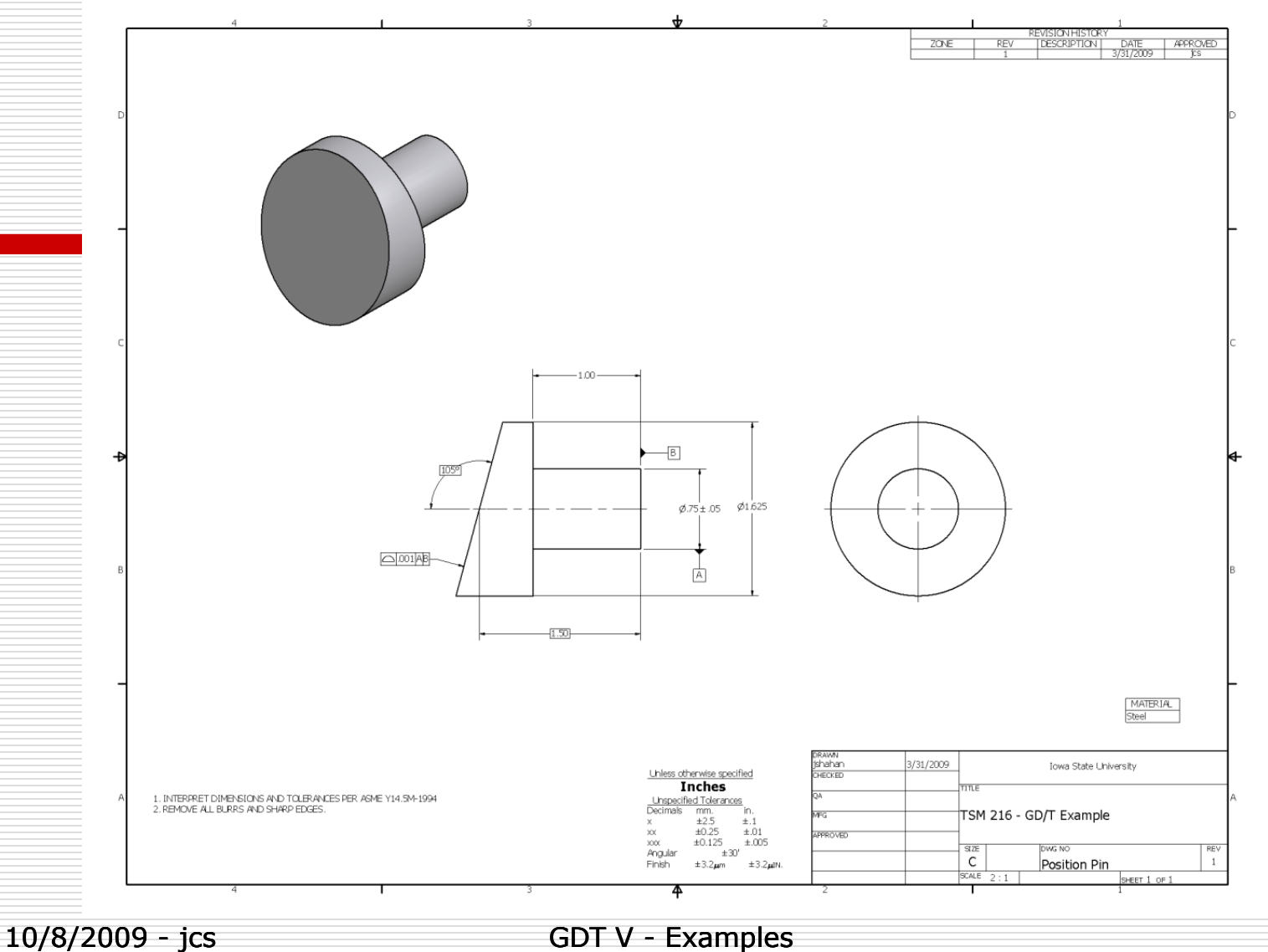

# Example 2: Complete the following

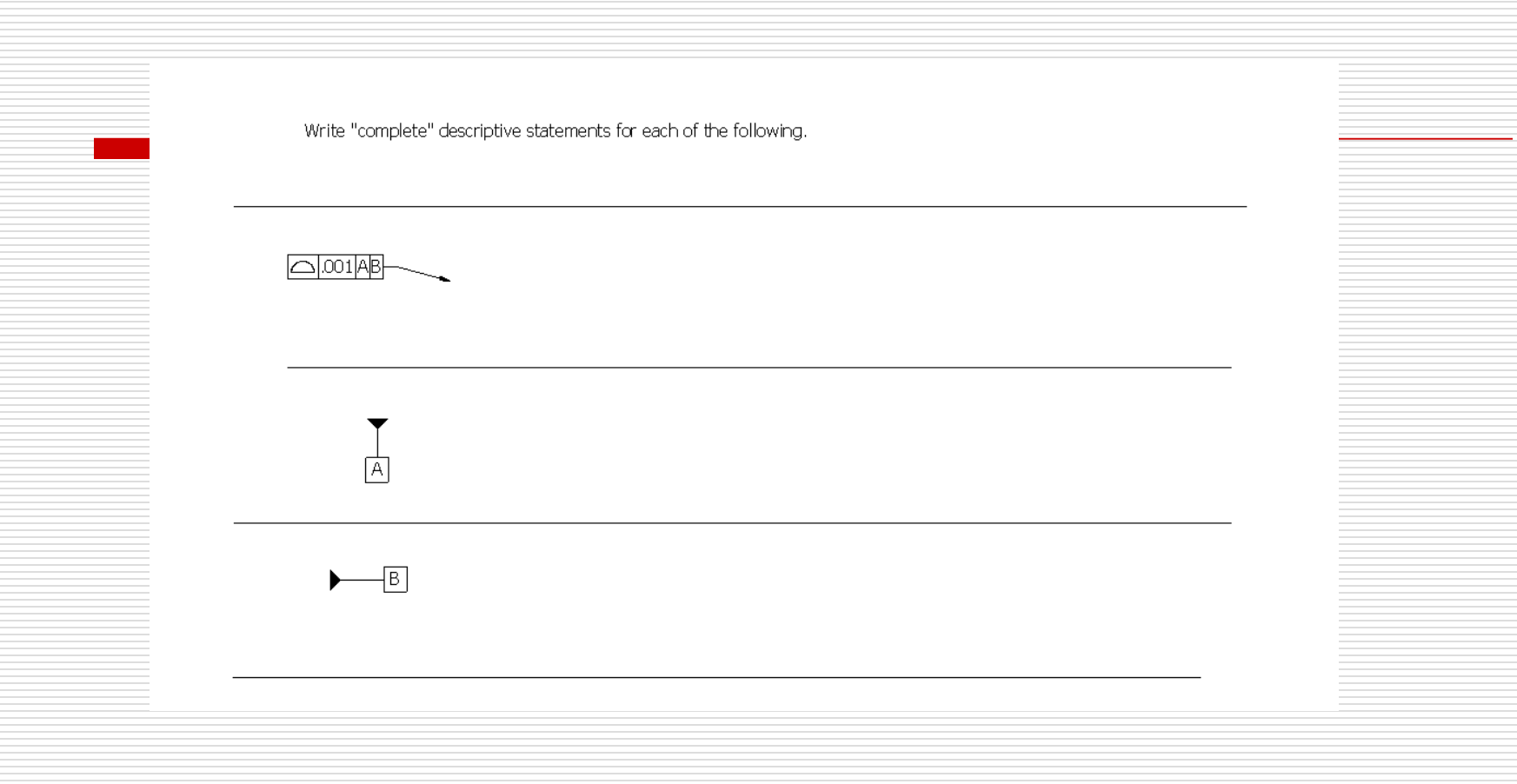

### Example 3: Position, Angle, Parallel

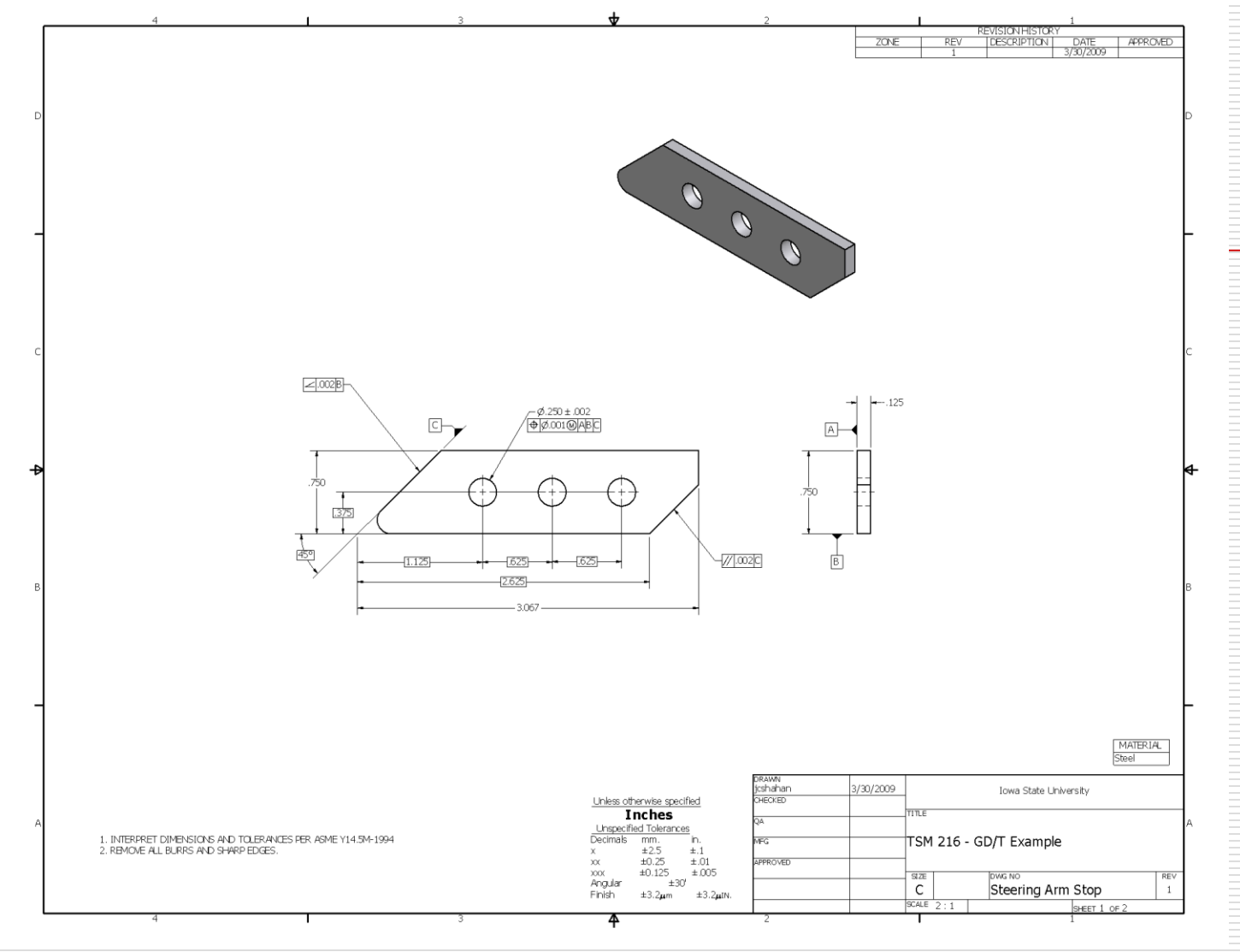

Г

10/8/2009 - jcs GDT V - Examples

# Example 3: Complete the following

#### $\Theta$ Ø.001 $\Theta$ ABC

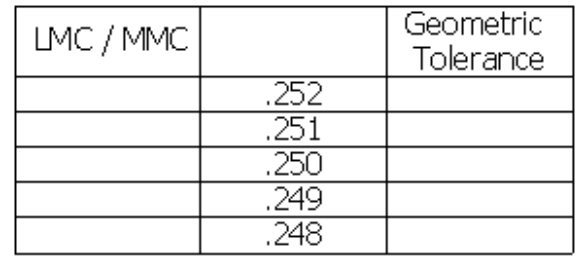

### Example 3:Complete the following

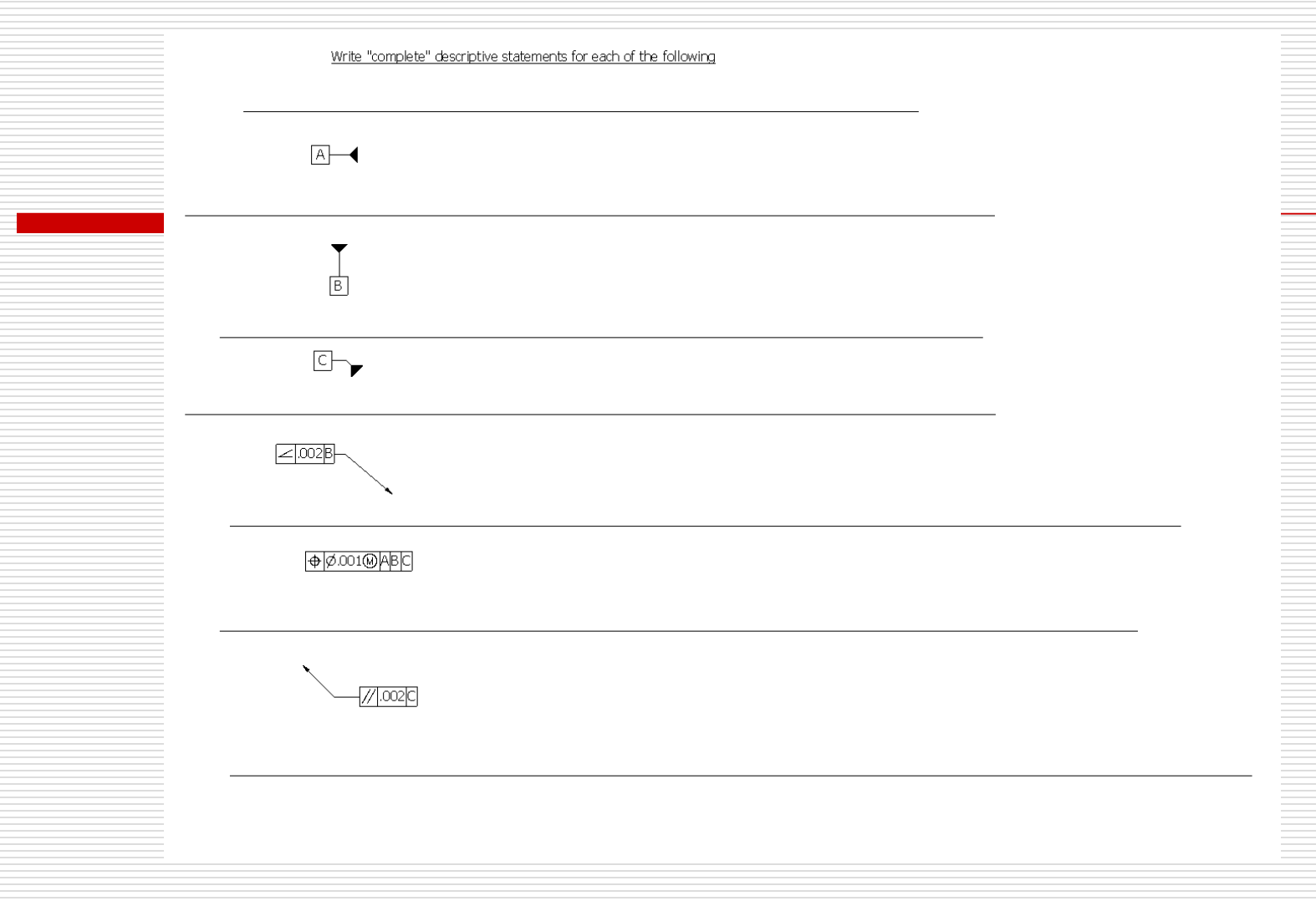

# Example 4:

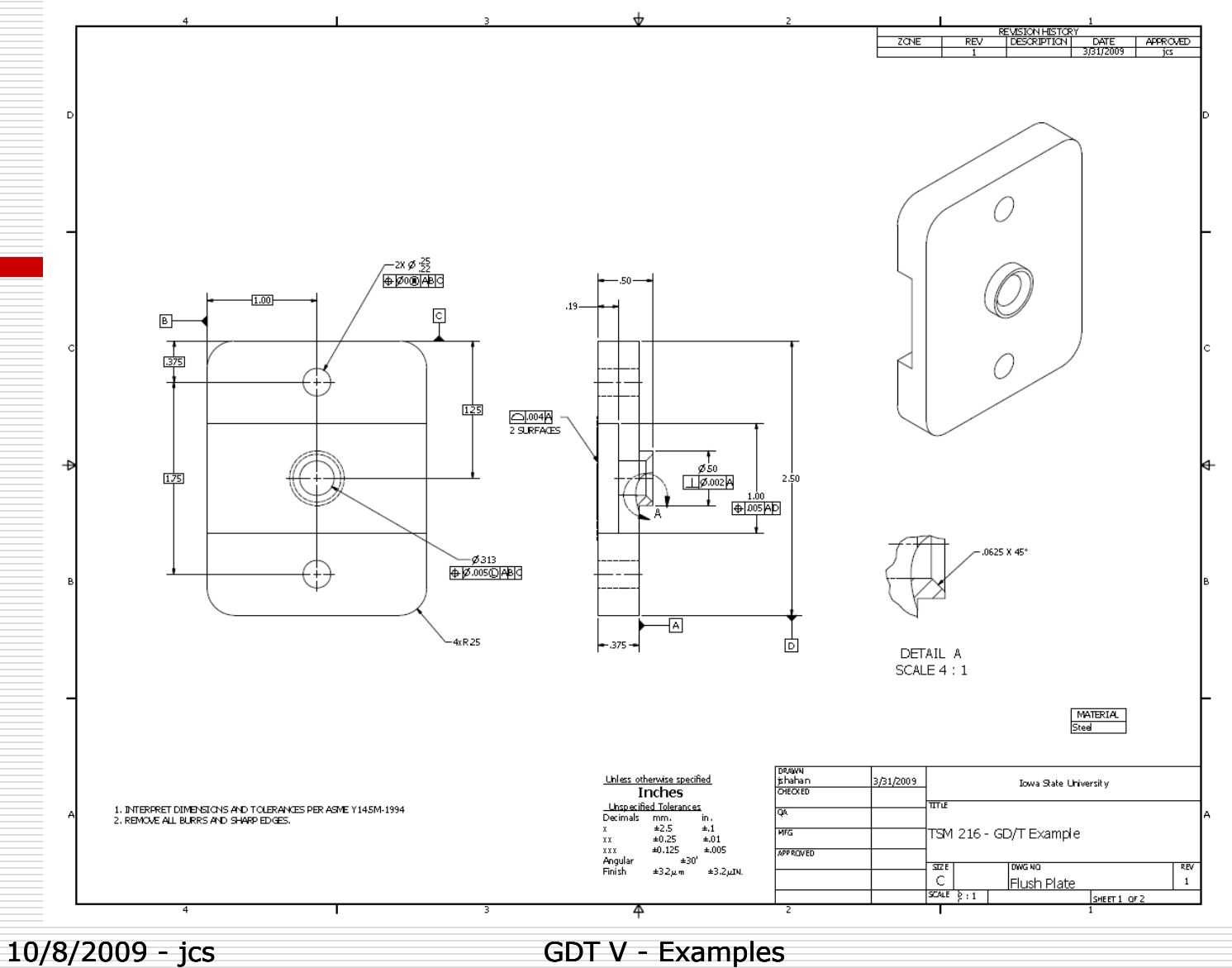

# Example 4: Complete the following

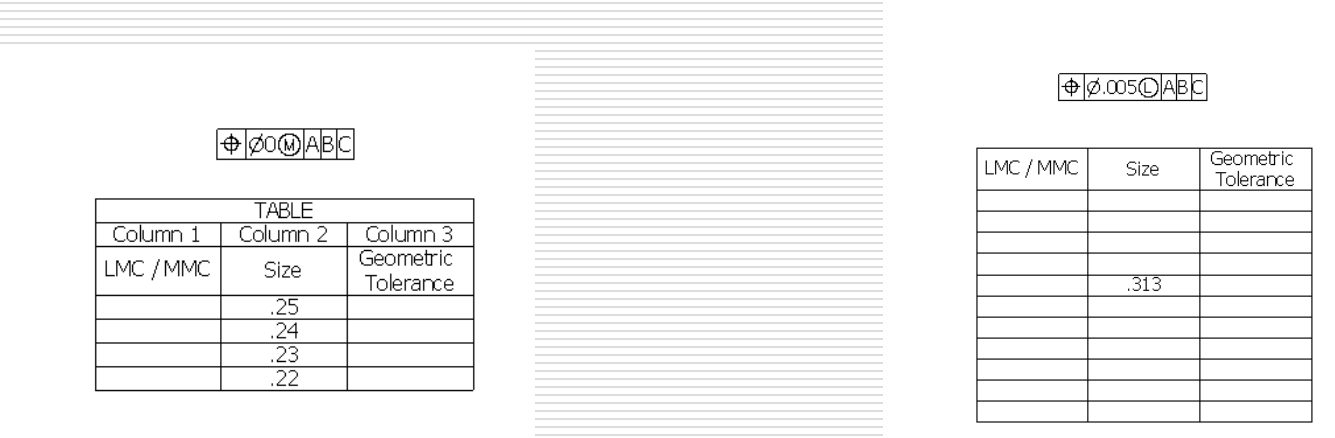

### Example 5 – Find the errors

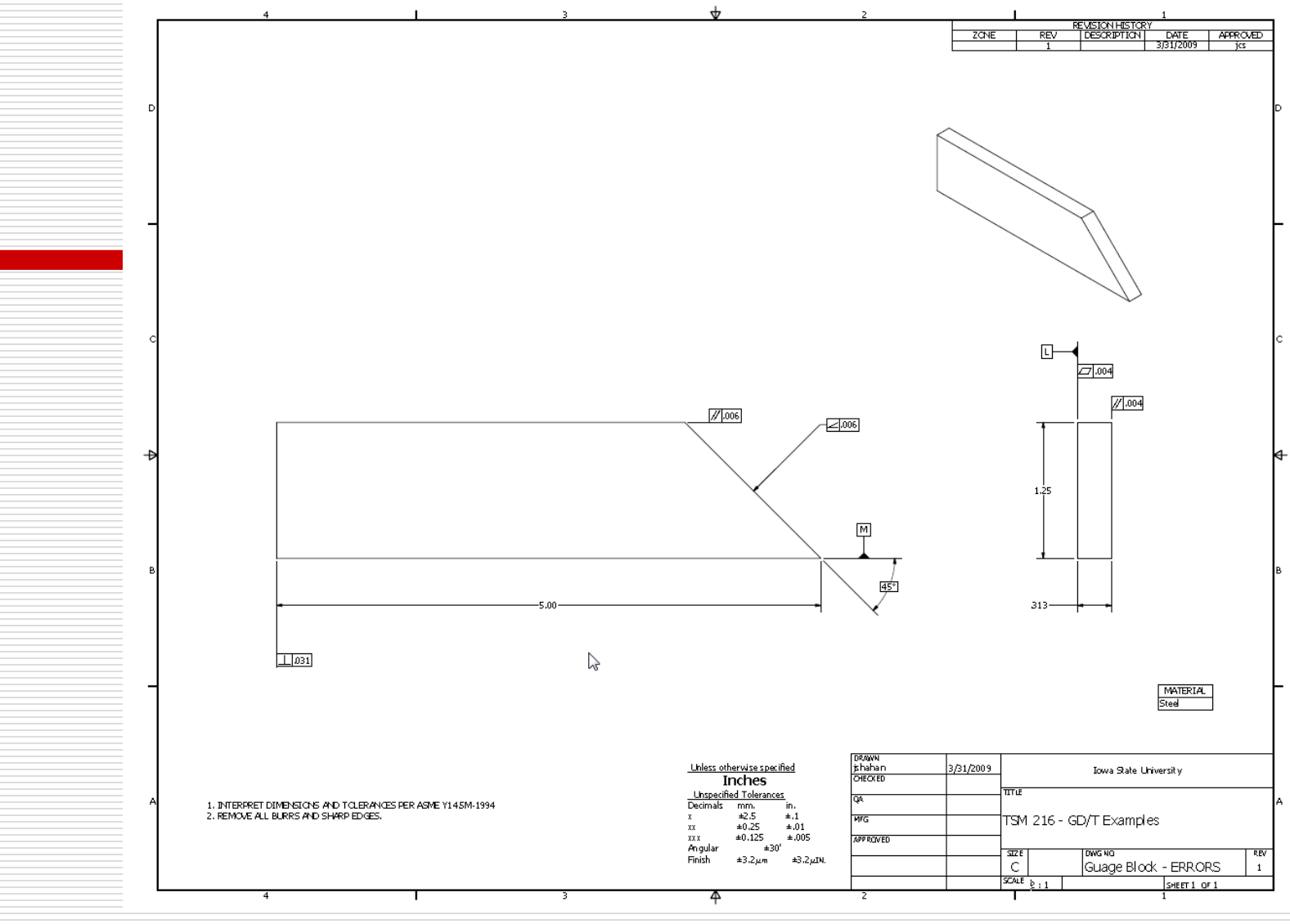

10/8/2009 - jcs GDT V - Examples

### Example 6 – Find the errors

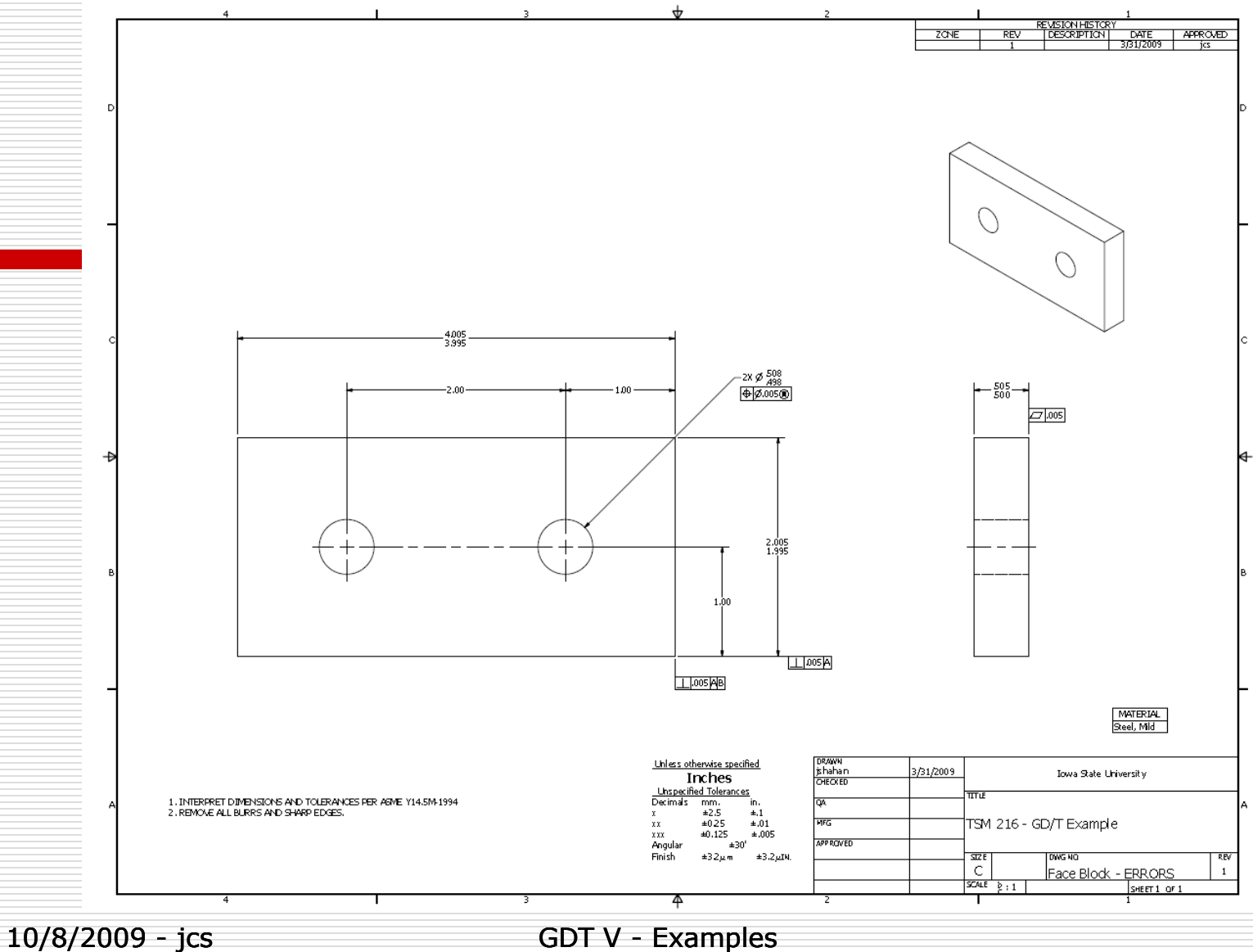